## **Teams - How To Guides**

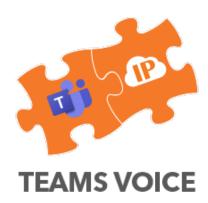

Evolve IP delivers an enterprise PBX with PSTN dial tone and advanced features, contact center functionalities, project management and 24x7x365 U.S based support integrated with Microsoft Teams. Leveraging two world-class platforms with analyst-acclaimed intellectual property enables us to deploy flexible, purpose-built business collaboration experiences that are designed to meet the unique needs of your business' environment and dramatically improve your associates' productivity.

The following **How To Guides** provide general instructions on common use cases, frequently asked scenarios, and method of procedures that end users encounter in working with the Evolve

Teams Voice solution.

## Teams Voice: How to Guides

- Call forward to Evolve Teams
- Call Blocking
- Call Park and Retrieve
- Call Quality Troubleshooting
- Click to Call
- Delegation Settings
- Evolve Business Continuity Settings
- Group Call Pickup
- Handset Management
- Microphone Settings
- Voicemail Management